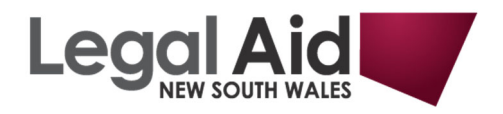

## **Locating References to Legislation – JADE**

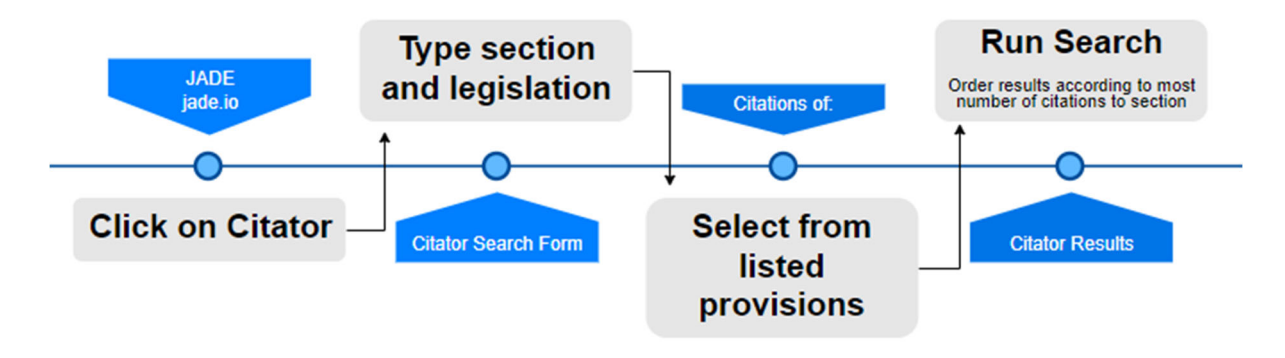

*Example: Locate cases that judicially considered section 22(1)(a) of the (NSW) Bail Act 2013 (or section 30AA (NSW) Bail Act 1978).* 

## Step 1. Click on **Citator**

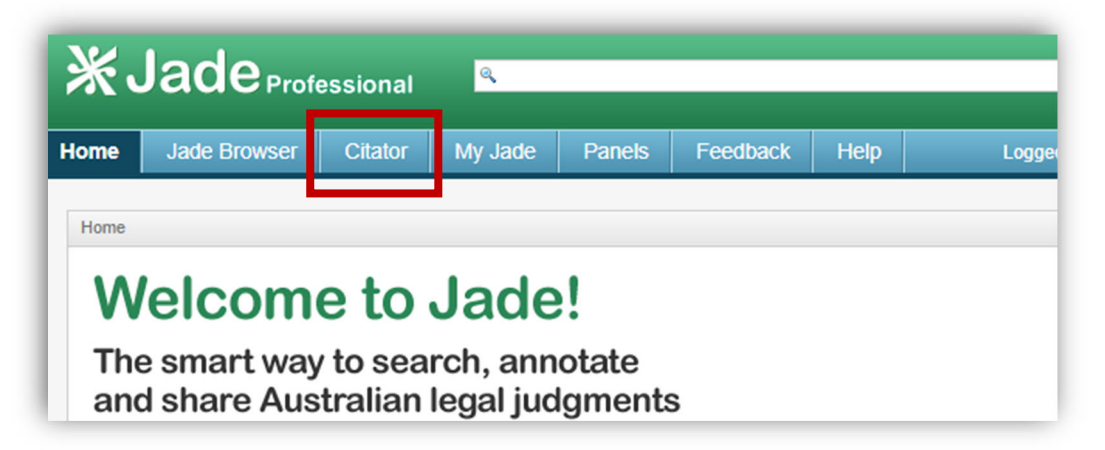

Step 2. In the field **Citations of** type *s22(1)(a) Bail act*, then select from the listed suggestions

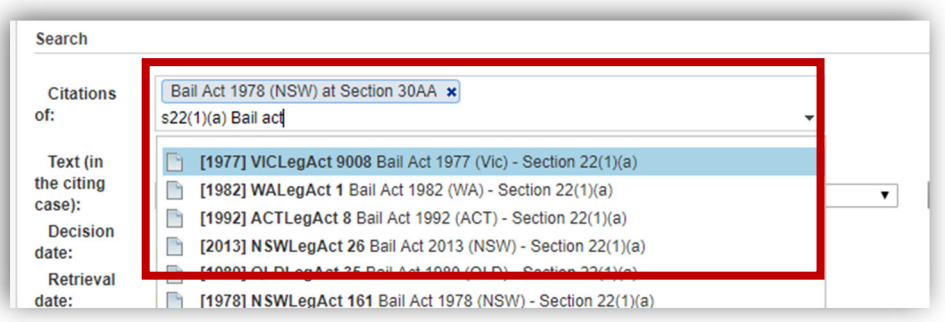

►► The section of interest should now appear as a tile.

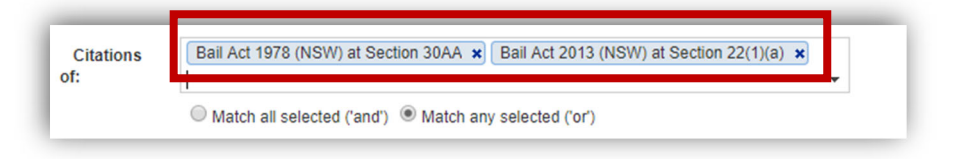

Step 3. In the field below, type *"special or exceptional circumstances"***,** then run the search

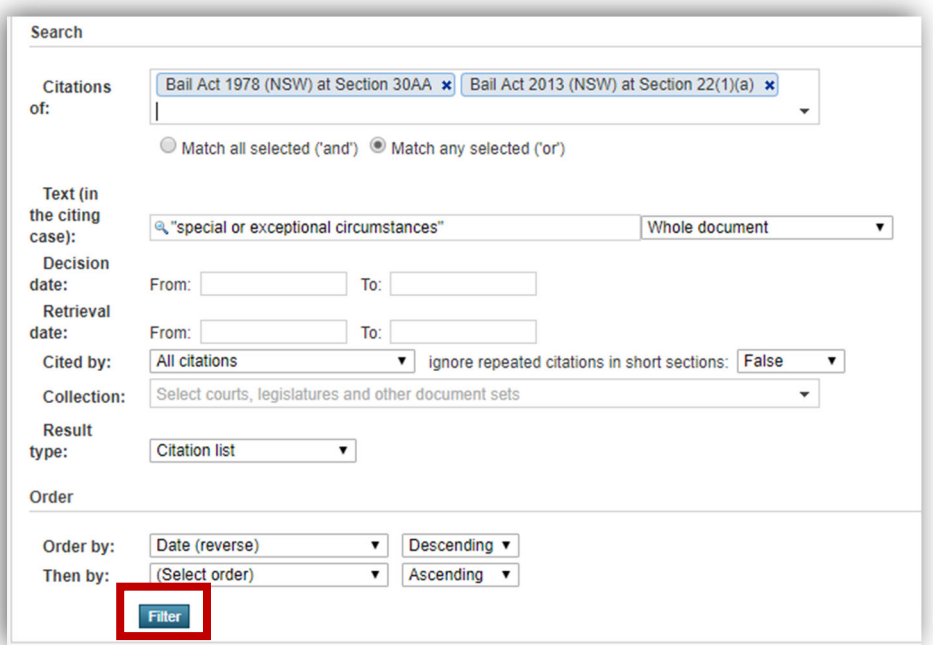

►► Results will be listed according to most recent.

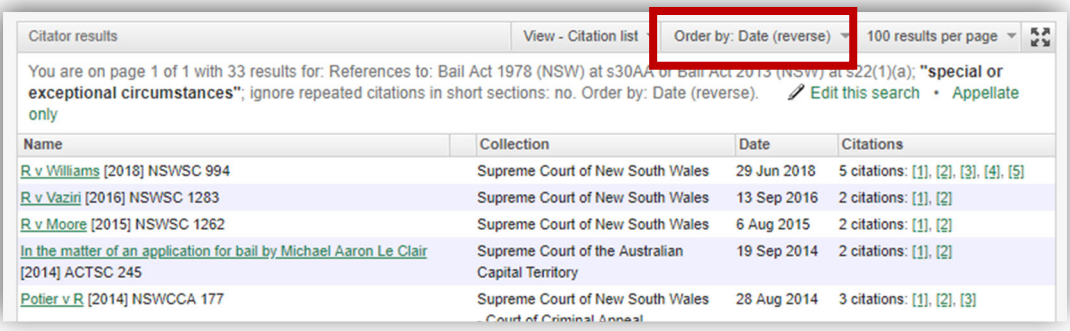

►► To isolate cases that discuss either provision, click on **View** then select **Citation List.** Click on **Citations** to order results according to most number of citations to the provision.

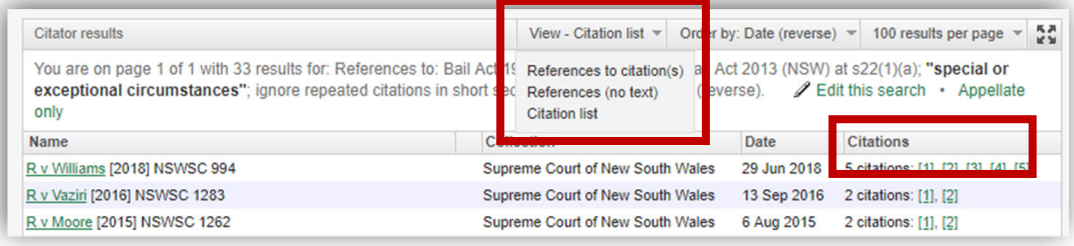

For further assistance:  $\mathbb{E}_{\theta}$  **illuminlegalaid@softlinkillumin.net**